ОРИГИНАЛЬНАЯ СТАТЬЯ

*2021. № 3 (71). С. 50–58 Современные технологии. Системный анализ. Моделирование*

**DOI** 10.26731/1813-9108.2021.3(71).50-58 **УДК** 621.332.31:629.423.313

# Моделирование векторного управления асинхронным двигателем во вращающейся системе координат

# **А. В. Каминский<sup>1</sup>, С. В. Коваленко<sup>1</sup> , А. В. Гуляев<sup>2</sup> , С. А. Шухарев<sup>2</sup>**

*1 Тихоокеанский государственный университет, г. Хабаровск, Российская Федерация <sup>2</sup>Дальневосточный государственный университет путей сообщения, г. Хабаровск, Российская Федерация*  $\boxtimes$  000618@pnu.edu.ru

# Резюме

Развитие силовой полупроводниковой техники и технологии послужило основой для внедрения на подвижном составе новых типов частотно-регулируемого электропривода. При этом становится актуальной задача теоретического и экспериментального исследования различных режимов работы привода. В работе представлена математическая модель асинхронного двигателя во вращающейся системе координат 0 – *d* – *q*, а также результаты моделирования, выполненные в пакете MatLab (Simulink). Для проверки полученных в теоретической части работы результатов был разработан экспериментальный стенд. Целью проведения эксперимента явилось получение зависимостей вращающего электромагнитного момента двигателя и его скорости в процессе пуска, а также сравнение полученных зависимостей соответствующими характеристиками, рассчитанными в результате имитационного моделирования. В работе использовался типовой четырехполюсный асинхронный двигатель с короткозамкнутым ротором АИР71А4 с номинальной частотой вращения 1 370 об. / мин. Двигатель установлен в экспериментальном стенде, позволяющем с помощью электромагнитной муфты задать и вычислить электромагнитный момент на валу асинхронного двигателя. Это поможет проверить адекватность разрабатываемой имитационной модели двигателя. Полученная математическая модель может применяться при моделировании электрического привода в различных режимах его работы. Сравнительный анализ расчетных и экспериментальных значений свидетельствует о правомерности теоретических положений, принятых при разработке имитационной модели. Полученная в пакете программного обеспечения MatLab (Simulink) имитационная модель асинхронного двигателя адекватно определяет электромагнитные процессы и может быть использована при разработке векторной системы управления, а также в учебном процессе в рамках соответствующей дисциплины.

# Ключевые слова

асинхронный двигатель, пространственный обобщающий вектор, вращающаяся система координат, математическое моделирование, MatLab (Simulink)

# Для цитирования

Каминский А. В. Моделирование векторного управления асинхронным двигателем во вращающейся системе координат / А. В. Каминский, С. В. Коваленко, А. В. Гуляев, С. А. Шухарев // Современные технологии. Системный анализ. Моделирование. – 2021. – № 3 (71). – С. 50–58. – DOI: 10.26731/1813-9108.2021.3(71).50-58

# Информация о статье

поступила в редакцию: 15.09.2021, поступила после рецензирования: 22.09.2021, принята к публикации: 05.10.2021

# Simulation of vector control of an asynchronous motor in a rotating system of coordinates

**A. V. Kaminsky<sup>1</sup>, S. V. Kovalenko<sup>1</sup> , A. V. Gulyaev<sup>2</sup> , S. A. Shukharev<sup>2</sup>** *<sup>1</sup>Pacific State University, Khabarovsk, the Russian Federation <sup>2</sup>Far Eastern State Transport University, Khabarovsk, the Russian Federation*  $\boxtimes$  000618@pnu.edu.ru

# Abstract

The development of power semiconductor engeneering and technology served as the basis for the introduction of new types of frequency controlled electric drives on the rolling stock. At the same time, the problem of theoretical and experimental research of various operating modes of the drive becomes relevant. The paper presents a mathematical model of an asynchronous motor in a rotating coordinate system  $0 - d - q$ , as well as the results of modeling performed in the MatLab / Simulink package. To check the results obtained in the theoretical part of the work, an experimental stand was developed. The purpose of the experiment was to obtain the dependencies of the electromagnetic torque of the motor and its speed during the start-up process, as well as to compare the obtained dependencies with the corresponding characteristics calculatedduring the simulation. A typical four-pole asynchronous motor with a squirrel-cage rotor AIR71A4 with a rated speed of 1370 rpm was used in the work.The motor was installed in an experimental stand, which made it possible to set and calculate the electromagnetic torque on the asynchronous motor shaft using an electromagnetic clutch. That allowed to check the adequacy of the developed engine simulation model. The

# *Modern technologies. System analysis. Modeling 2021. No. 3 (71). pp. 50–58*

obtained mathematical model can be used to simulate an electric drive in various operational modes. Comparative analysis of the calculated and experimental values indicates the validity of the theoretical positions adopted in the development of the simulation model. The simulation model of an induction motor obtained in the MatLab / Simulink software package adequately defines electromagnetic processes and can be used in the development of a vector control system, as well as in the educational process within the framework of the corresponding discipline.

#### Keywords

asynchronous motor, spatial generalizing vector, rotating coordinate system, math modeling, MatLab (Simulink)

#### For citation

Kaminsky A. V., Kovalenko S. V., Gulyaev A. V., Shukharev S. A. Modelirovаnie vektornogo uprаvleniya аsinkhronnym dvigаtelem vo vrаshhаyushhejsya sisteme koordinаt [Simulation of vector control of an asynchronous motor in a rotating system of coordinates]. *Sovremennye tekhnologii. Sistemnyi analiz. Modelirovanie* [*Modern Technologies. System Analysis. Modeling*], 2021, No. 3 (71), pp. 50–58.– DOI: 10.26731/1813-9108.2021.3(71).50-58

#### Article info

Received: 15.09.2021, Revised: 22.09.2021, Accepted: 05.10.2021

## Введение

Развитие силовой полупроводниковой техники и технологии послужило основой для внедрения на подвижном составе электрических железных дорог принципиально новых типов частотнорегулируемого электропривода с тяговыми асинхронными двигателями. При этом становится актуальной задача теоретического и экспериментального исследования различных режимов работы привода. В настоящее время применяются несколько методов имитационного моделирования для оценки работы асинхронного двигателя в статических и динамических режимах без трудоемких натурных испытаний. На сегодняшний день для моделирования работы электротехнических систем применяются преимущественно программные разработки, к числу которых относятся Maple, MathCad, MatLab, OrCad и др.

В работе использовался типовой четырехполюсный асинхронный двигатель с короткозамкнутым ротором АИР71А4 с номинальной частотой вращения 1 370 об. / мин. [1]. Этот двигатель установлен в экспериментальном стенде, позволяющем с помощью электромагнитной муфты задать и вычислить электромагнитный момент на валу асинхронного двигателя. Это помогает проверить адекватность разрабатываемой имитационной модели двигателя. Полученная математическая модель может применяться при моделировании электрического привода в различных режимах его работы.

#### Двухфазная система координат  $\alpha - \beta - 0$

Теоретической основой для построения систем управления асинхронным приводом послужила теория мгновенных мощностей, разработанная Н. Акаги в 1984 г. (*p–q*-теория) [2]. Она базируется на определении мгновенных мощностей трехфазной цепи с нулевым и без нулевого провода и применима как для установившихся, так и переходных режимов работы трехфазной электрической цепи.

Расчет мгновенной мощности трехфазной электрической цепи основан на преобразовании трехфазных напряжений и токов из системы координат  $a - b - c$  в двухфазную систему координат  $\alpha$  – – 0. Эти системы координат являются неподвижными. Указанное преобразование получило название «прямое преобразование Кларк» в честь женщины инженера-электрика Edith Clarke [3]. Обратное преобразование из системы координат  $\alpha - \beta - 0$  в трехфазную систему координат *a – b – c* получило название «обратное преобразование Кларк» [4].

Современные алгоритмы описания работы трехфазных асинхронных двигателей базируются на представлении электромагнитных величин в виде направленных векторов. Будем считать, что совокупность симметричных трехфазных ЭДС и токов может быть получена с помощью генератора, в статоре которого по осям *a – b – c* расположены три обмотки (рис. 1, *а*).

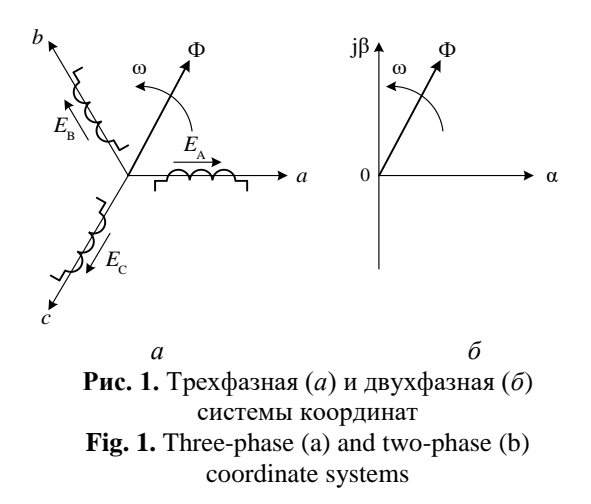

Внутри генератора против часовой стрелки со скоростью вращается ротор, создающий магнитный поток *Ф*, пересекающий поочередно обмотки фаз *A*, *B* и *C* статора и создающий трехфазную симСовременные технологии. Системный анализ. Моделирование

метричную систему ЭДС  $E_A - E_C$ . Направление векторов ЭДС в обмотках статора совпадают с направлением трехфазных осей  $a - b - c$ .

Двухфазная система координат  $\alpha - \beta - 0$  показана в виде комплексной плоскости, образованной двумя взаимно перпендикулярными осями α и jβ (см. рис. 1, б). При этом вещественная ось  $(Re)$  0 –  $\alpha$ совпадает с осью  $0 - a$  трехфазной системы координат. На мнимой оси ів комплексной плоскости откладываются мнимые составляющие напряжений и токов.

Преобразование Кларк значительно упрощает описание электромагнитных процессов в трехфазной сети, представленных в виде одного пространственного вектора напряжения и тока. Это позволяет создавать эффективные системы управления асинхронным приводом, основанными на векторном представлении электрических величин.

Переход к двухфазной системе координат эквивалентен представлению пространственного вектора тока или напряжения трехфазной системы в виде двухфазной модели в новой прямоугольной системе координат  $\alpha - \beta - 0$  с сохранением того же значения пространственного вектора.

Пусть имеется некоторый пространственный вектор  $\dot{I}$  в трехфазной системе координат  $a - b - c$ , представленный проекциями токов  $I_A$ ,  $I_B$ ,  $I_C$  на каждую из осей (рис. 2).

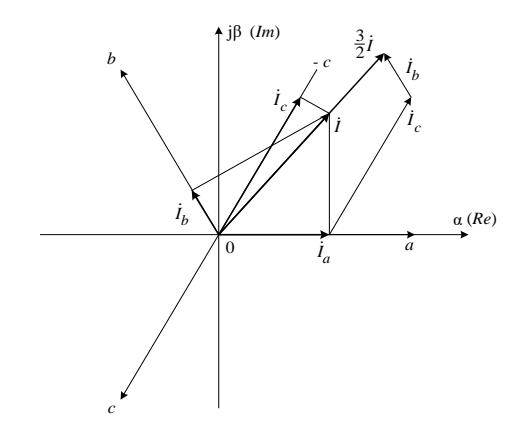

Рис. 2. Синтез обобщенного вектора в системе координат  $\alpha - \beta - 0$ Fig. 2. Synthesis of a generalized vector in a coordinate system  $\alpha - \beta - 0$ 

Если сложить эти векторы в прямоугольной системе координат  $\alpha - \beta - 0$ , то получим пространственный вектор  $3/2i$ , в  $3/2$  раза превышающий пространственный вектор  $\dot{I}$  трехфазной системы координат. Следовательно, для выполнения указанного выше условия эквивалентной замены токов, необходимо полученный пространственный вектор уменьшить в полтора раза, умножив на 2/3.

В общем случае трехфазная симметричная система может быть представлена системой синусоидальных напряжений [5]:

$$
u_A = U_m \sin \omega t,
$$
  
\n
$$
u_B = U_m \sin \left( \omega t - \frac{2\pi}{3} \right),
$$
  
\n
$$
u_C = U_m \sin \left( \omega t + \frac{2\pi}{3} \right)
$$
\n(1)

т. е. вектор напряжения  $\dot{U}_B$  в фазе *В* отстает от вектора  $\dot{U}_{\rm A}$  на 2 $\pi$ /3, а вектор напряжения  $\dot{U}_{\rm C}$  опережает вектор  $\dot{U}_{A}$  на тот же угол 2 $\pi/3$ . Эти напряжения соответствуют напряжениям прямой последовательности системы синусоидальных напряжений.

Суммарный вектор трехфазного напряжения можно представить в виде

$$
\dot{U} = \dot{U}_A + \dot{U}_B + \dot{U}_C.
$$

Пространственный (обобщенный) вектор напряжения  $\dot{U}_s$  в двухфазной системе координат  $\alpha$  $- \beta - 0$  с учетом полученного ранее коэффициента приведения 2/3 определяется уравнением

$$
\dot{U}_s = \frac{2}{3}\dot{U} = \frac{2}{3}(\dot{U}_A + \dot{U}_B + \dot{U}_C) =
$$
  
=  $\frac{2}{3}(u_A + au_B + a^2u_C)$ , (2)

где  $u_A$ ,  $u_B$ ,  $u_C$  - мгновенные значения напряжений, определяемых (1);  $a$  – оператор поворота.

В уравнении (2) используются следующие значения операторов:

$$
a = e^{j2\pi/3};
$$
  
\n
$$
a^2 = e^{j4\pi/3} = e^{-j2\pi/3}.
$$
\n(3)

Проекции единичных по длине операторов поворота *а* и  $a^2$  на оси  $\alpha$  и  $\beta$  двухфазной системы координат можно определить с помощью (рис. 3).

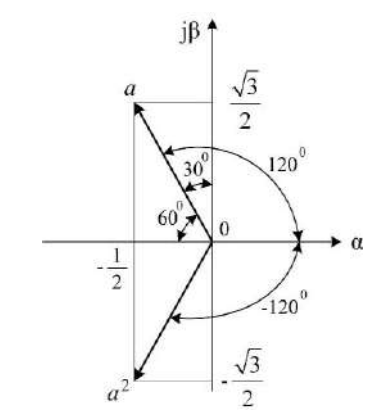

Рис. 3. Операторы поворота на плоскости  $\alpha - \beta - 0$ **Fig. 3.** Rotation operators on a plane  $\alpha - \beta - 0$ 

# Modern technologies. System analysis, Modeling

Из рисунка следует, что проекции векторов поворота на вещественную α и мнимую jβ оси составляют:

$$
a = e^{j2\pi/3} = -\frac{1}{2} + j\frac{\sqrt{3}}{2};
$$
  

$$
a^2 = e^{-j2\pi/3} = -\frac{1}{2} - j\frac{\sqrt{3}}{2}.
$$

Подставляя полученные значения операторов  $(3)$  в  $(2)$  с учетом  $(1)$  получим:

$$
\dot{U}_s = \frac{2}{3} \begin{bmatrix} U_m \sin \omega t + \left( -\frac{1}{2} + j\frac{\sqrt{3}}{2} \right) \cdot U_m \sin \left( \omega t - \frac{2\pi}{3} \right) + \\ + \left( -\frac{1}{2} - j\frac{\sqrt{3}}{2} \right) \cdot U_m \sin \left( \omega t + \frac{2\pi}{3} \right) \end{bmatrix} (5)
$$

Дальнейшие преобразования выражения (5) выполним с учетом следующих соотношений:

$$
\sin\left(\omega t \pm \frac{2\pi}{3}\right) = \sin \omega t \cos\left(\frac{2\pi}{3}\right) \pm \cos \omega t \sin\left(\frac{2\pi}{3}\right);
$$

$$
\cos\left(\frac{2\pi}{3}\right) = -\frac{1}{2}; \sin\left(\frac{2\pi}{3}\right) = \frac{\sqrt{3}}{2}.
$$

После преобразования получим:

$$
\dot{U}_s = U_m(\sin \omega t - j \cos \omega t) \tag{6}
$$

Из анализа полученного выражения следует, что амплитудное значение  $U_m$  обобщенного вектора  $U_s$  совпадает с амплитудами трехфазных синусоидальных напряжений  $u_A$ ,  $u_B$  и  $u_C$ . Диаграммы этих напряжений показаны на (рис. 4). Вещественная  $u_{\alpha} =$  $U_m$ sin $\omega t$  и мнимая  $u_\beta = -U_m$ соз $\omega t$  – составляющие обобщенного вектора (рис. 4, в) являются, соответственно, функциями синуса и минус косинуса [6].

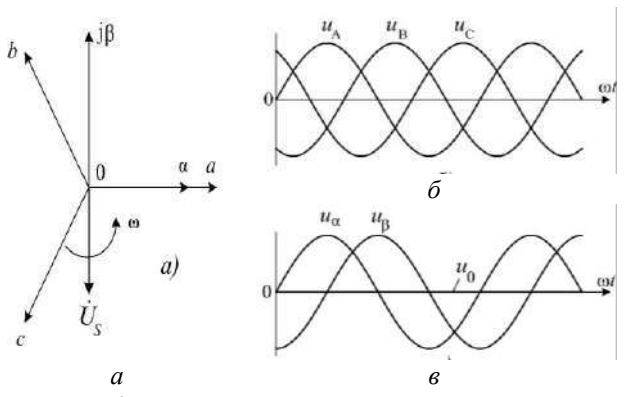

Рис. 4. Лиаграммы напряжений в различных системах координат Fig. 4. Voltage diagrams in different coordinate systems

Для определения положения обобщенного вектора на комплексной плоскости  $\alpha - \beta - 0$  преобразуем выражение (6) к стандартной тригонометрической форме с одним аргументом. После подстановки в (6) известных соотношений: sin $\omega t = \cos(\pi/2)$  $-\omega t$ ) и  $\cos \omega t = \sin (\pi/2 - \omega t)$  получим:

$$
\dot{U}_s = U_m \left[ \cos \left( \frac{\pi}{2} - \omega t \right) - j \sin \left( \frac{\pi}{2} - \omega t \right) \right]
$$

Полученное выражение представим в показательной форме:

$$
\dot{U}_s = U_m e^{-j(\pi/2 - \omega t)} = U_m e^{j(\omega t - \pi/2)} = U_m e^{-j\pi/2}
$$

Положение вектора  $U_s$  на плоскости показано на (см. рис. 4, а). Из полученного выражения следует, что начальное положение вектора при  $t = 0$ соответствует углу  $(-\pi/2)$  относительно вещественной оси  $\alpha$  комплексной плоскости  $\alpha - \beta - 0$ . Вращение вектора  $\dot{U}_s$  с угловой частотой  $\omega$  позволяет получить его проекции и<sub>д</sub>, и<sub>в</sub> и и<sub>с</sub> на оси трехфазной системы координат  $a, b$  и  $c$  (см. рис. 4,  $\delta$ ).

Таким образом, трехфазная система напряжений  $u_A$ ,  $u_B$  и  $u_C$  (см. рис. 4, 6) может быть представлена одним обобщенным вектором  $U_s$  на комплексной плоскости  $\alpha - \beta - 0$  (см. рис. 4, *a*).

Моделирование работы трехфазного асинхронного двигателя основано на применении вращающейся системы координат, которая регулируется автоматически до достижения синхронизации с вектором напряжения  $U_s$ , который вращается с угловой скоростью ω<sub>1</sub>.

Далее показан переходной режим работы системы управления двигателем (рис. 5). Пространственный вектор напряжения  $U_s$  вращается с постоянной скоростью  $\omega_1$ . Когда скорость вращения системы координат  $0 - d - q$  станет равной  $\omega_1$ , а также при равенстве  $\theta = \theta_1$ , выполняется условие синхронизации (рис. 5,  $\delta$ ).

При этом в процессе регулирования величина угла 0 может иметь либо постоянное, либо изменяющиеся значение. В переходном режиме угол 0 изменяется произвольным образом, для системы координат  $0 - d - q$ , вращающейся с постоянной угловой скоростью  $\omega = \omega_1$ , угол  $\theta = \omega t$  изменяется во времени  $t$  линейно в пределах от 0 до  $2\pi$ .

Из (рис. 5, а) следует, что переход из неподвижной системы координат  $\alpha - \beta - 0$  к вращающейся системе координат  $0 - d - q$  [7], повернутой на некоторый угол  $\theta$  относительно  $\alpha - \beta - 0$  может быть реализован с помощью оператора поворота  $e^{-j\theta}$ .

$$
(\dot{U}_S)_{0-d-q} = (\dot{U}_S)_{\alpha-\beta} \cdot e^{-j\theta}, \qquad (7)
$$

иначе говоря вектор напряжения  $U_s$  во вращающейся системе координат  $0 - d - q$  повернут на угол  $\theta$  относительно неполвижной системы координат  $\alpha - \beta - 0$  по часовой стрелке, что указывается знаком «-» в операторе поворота в выражении (7).

*2021. № 3 (71). С. 50–58 Современные технологии. Системный анализ. Моделирование*

Из анализа (рис. 5, *а*) следует, что проекции обобщенного вектора *U<sup>S</sup>* на координатные оси 0 – *d* – *q* определяются как

$$
\dot{U}_{S_d} = \dot{U}_S \cdot \cos \delta \, ; \, \dot{U}_{S_d} = \dot{U}_S \cdot \sin \delta \, .
$$

Если синхронную систему координат 0 – *d* – – *q* сориентировать по вектору напряжения *US*, то проекция на вещественную ось *d* будет равна длине (модулю) вектора  $\boldsymbol{U}_{S\_d} = \left\| \boldsymbol{U}_{S} \right\| \,$ , а проекция на ось  $q$ будет равна нулю  $\,\dot{U}_{S_{-}q}=0\,$  .

Из изложенного следует, что при известном значении угла  $\theta$  между вращающейся  $0 - d - q$  и неподвижной  $\alpha - \beta - 0$  систем координат можно представить мгновенные значения пространственного вектора в виде проекций оси *d* и *q* вращающейся системы координат 0 – *d* – *q*.

# Уравнения асинхронного двигателя во вращающейся системе координат 0 – *d* – *q*

Из уравнения статора и ротора обобщенной электрической машины, положив  $u_2 = 0$ , можно получить выражения для асинхронного двигателя с короткозамкнутым ротором. В системе координат 0 – *d* – *q*, вращающейся синхронно с магнитным полем статора, соответствующие уравнения для цепи статора и ротора принимают вид:

$$
u_1 = R_1 i_1 + \frac{d\varphi_1}{dt} + j\omega_1 \psi_1, \tag{8}
$$

$$
0 = R'_2 i_2 + \frac{d\psi_2}{dt} + j\big[\omega_1 - \omega\big]\psi_2\,,\tag{9}
$$

где  $\omega_1$  – частота вращения магнитного поля статора,  $\omega$  – частота вращения ротора,  $\omega_2 = \omega_1 - \omega$  – частота вращения магнитного поля ротора [8–11].

Частота вращения ротора ω в модели двигателя может быть выражена через величину механической угловой скорости вращения ротора  $\Omega$ :

$$
\omega=z_p\!\cdot\!\Omega,
$$

где z*<sup>p</sup>* – число пар полюсов двигателя [12]. В этом случае выражение (9) принимает вид:

$$
0 = R'_2 i_2 + \frac{d\psi_2}{dt} + j\Big[\omega_1 - \Omega \cdot z_p\Big] \cdot \psi_2.
$$

Потокосцепления статора  $\psi_1$  и ротора  $\psi_2$ , выраженные через величины токов статора *i*<sub>1</sub> и ротора  $i_2$ , имеют вид:

$$
\Psi_1 = L_1 \dot{i}_1 + L_m \dot{i}_2, \tag{10}
$$

$$
\Psi_2 = L_m \dot{i}_1 + L_2 \dot{i}_2, \tag{11}
$$

где *L<sup>m</sup>* – индуктивность намагничивания двигателя [13].

Индуктивности статора  $L_1$  и ротора  $L_2$  в уравнениях (10) и (11) с учетом соответствующих индуктивностей рассеяния  $L_{1\sigma}$  и  $L_{2\sigma}$  определяются выражениями:

$$
L_1=L_m+L_{1\sigma};\ L_2=L_m+L_{2\sigma}.
$$

Выражая ток *i*<sup>2</sup> из уравнения (11) и подставляя его в выражение (10), получаем уравнение для вычисления потокосцепления статора:

$$
\Psi_1 = \frac{L_m}{L_2} \Psi_2 + i_1 L_1 \left( 1 - \frac{L_m}{L_1} \cdot \frac{L_m}{L_2} \right). \tag{12}
$$

Обозначим значения коэффициентов электромагнитной связи статора и ротора как

$$
K_1 = \frac{L_m}{L_1} \, \text{if} \, K_2 = \frac{L_m}{L_2} \,,\tag{13}
$$

а также значение эквивалентной индуктивности

$$
L_3 = L_1 \left( 1 - K_1 K_2 \right) = L_1 - \frac{L_m}{L_2} \,. \tag{14}
$$

С учетом (13) и (14) уравнение (12) принимает вид:

$$
\psi_1=\psi_2K_2+i_1L_3.
$$

Подставляя полученное выражение в уравнение (8) для напряжения цепи статора, получим:

$$
u_1 = R_1 i_1 + K_2 \frac{d\psi_2}{dt} + L_3 \frac{di_1}{dt} + j\omega_1 \psi_2 K_2 + j\omega_1 i_1 L_3.
$$

Преобразуем полученное уравнение с учетом

oneparopa Лапласa 
$$
p = \frac{d}{dt}
$$
:  
\n $u_1 = R_1 i_1 + K_2 pψ_2 + L_3 pi_1 + jω_1ψ_2 K_2 + jω_1 i_1 L_3$ .

Выразим в полученном уравнении векторы напряжения  $u_1$ , тока  $i_1$  и потокосцепления  $\nu_2$  в комплексной форме:

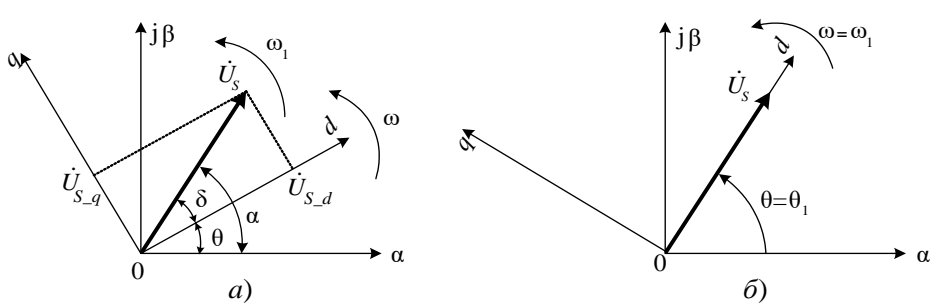

**Рис. 5.** Положение пространственного вектора *U<sup>S</sup>* в 0 – *d – q* осях **Fig. 5.** Position of the space vector US in  $0 - d - q$  axes

# Modern technologies. System analysis, Modeling

 $u_1 = u_{1d} + ju_{1q}$ ;  $i_1 = i_{1d} + ji_{1q}$ ;  $\psi_2 = \psi_{2d} + j\psi_{2q}$ . (15) В системе координат  $0 - d - q$ , вращающейся синхронно с вектором потокосцепления ротора  $\psi_2$ , его проекции на оси  $d$  и  $q$  равны:

$$
\psi_{2d} = \psi_2; \, \psi_{2a} = 0. \tag{16}
$$

В соответствии с этим для проекций вектора напряжения  $u_1$  на оси  $d$  и  $q$  можно записать:

$$
u_{1d} = R_1 i_{1d} + K_2 \frac{d\psi_2}{dt} + L_3 \left[ \frac{di_{1d}}{dt} - \omega_1 i_{1q} \right];
$$
  

$$
u_{1q} = R_1 i_{1q} + K_2 \omega_1 \psi_2 + L_3 \left[ \frac{di_{1q}}{dt} + \omega_1 i_{1d} \right].
$$
 (17)

Уравнения (17) описывают схему замещения обобщенной электрической машины (рис. 6).

Выражая из уравнения (11) величину неконтролируемого по величине тока ротора  $i_2$  и подставляя его в выражение (9) для напряжения цепи ротора, получим:

$$
\frac{\Psi_2}{L_2} R_2' - \frac{L_m}{L_2} R_2' i_2 + \frac{d \Psi_2}{dt} + j \Big[ \omega_1 - \Omega \cdot z_p \Big] \cdot \psi_2 = 0. (18)
$$

Выполнив аналогичные преобразования уравнения (18) в соответствии с (15) и (16), получим выражения для проекций уравнения (18) на оси d и  $q$ :

$$
\frac{R'_2}{L_2}\psi_2 - R'_2 \frac{L_m}{L_2}i_{1d} + \frac{d\psi_2}{dt} = 0; R'_2 \frac{L_m}{L_2}i_{1q} - \left[\omega_1 - \Omega \cdot z_p\right] \cdot \psi_2 = 0.
$$
\n(19)

Выражая из первого уравнения системы (19) величину производной потокосцепления  $d\nu y/dt$  и подставляя ее в формулу (17) для проекции напряжения  $u_{1d}$  на вещественную ось  $d$  вращающейся системы  $0-d-q$ , после проведенных преобразований получим:

$$
u_{1d} = R_3 \cdot (pT_3 + 1)\dot{i}_{1d} - L_3 \omega_1 \dot{i}_{1q} - R_2' \frac{L_m}{L_2^2} \psi_2. (20)
$$

Выражая из второго уравнения системы (19) величину  $\omega_1 \psi_2$  и подставляя ее в формулу (17) для проекции напряжения  $u_{1a}$  на мнимую ось системы 0 -  $d - q$ , после проведенных преобразований получим:

$$
u_{1q} = R_3 \cdot (pT_3 + 1)\dot{i}_{1q} + L_3 \omega_1 \dot{i}_{1d} + K_2 \psi_2 \Omega \cdot z_p
$$
 (21)

В уравнениях (20) и (21) обозначено:

- эквивалентное сопротивление:  $R_3 = R_1 + K_2^2 R_2';$ 

- эквивалентная индуктивность  $L_3$  определена выше в уравнении (14);

- эквивалентная постоянная времени  
T<sub>3</sub> = 
$$
L_3/R_3
$$
.

Из первого уравнения системы (19) можно выразить соотношение:

$$
\frac{\Psi_2}{i_{1d}} = \frac{R'_2 L_m}{p L_2 + R'_2}.
$$
 (22)

После умножения и деления правой части (22) на величину  $\overline{R}_2$ , получим:

$$
\frac{\Psi_2}{i_{1d}} = \frac{L_m}{T_2 p + 1},
$$
\n(23)

где  $T_2 = L_2/R_2$  – постоянная времени цепи ротора.

# Уравнения модели асинхронного двигателя

Уравнения (20), (21) и (23) являются математической основой для создания электрической составляющей имитационной модели асинхронного двигателя с короткозамкнутым ротором.

Электромагнитный момент  $M_{\rm 3M}$  рассчитывается в соответствии с выражением:

$$
M_{\rm 3M} = \frac{3}{2} z_p K_2 \Psi_2 i_{1q}.
$$

Угловая частота вращения магнитного поля статора (0) в модели двигателя определяется в соответствии со вторым уравнением системы (19) с учетом числа пар полюсов  $z_n$  по формуле:

$$
\omega_1 = \frac{R'_2 K_2}{\Psi_2} i_{1q} + \Omega \cdot z_p
$$

Уравнение электромеханического равновесия в модели двигателя представляется в виде

$$
M_{\text{3M}} - M_{\text{C}} = J \frac{d\omega}{dt},\qquad(24)
$$

где  $M_C$  – момент сопротивления на валу двигателя;  $J$ - момент инерции, приведенный к валу двигателя.

В соответствии с уравнениями (20), (21), (23)

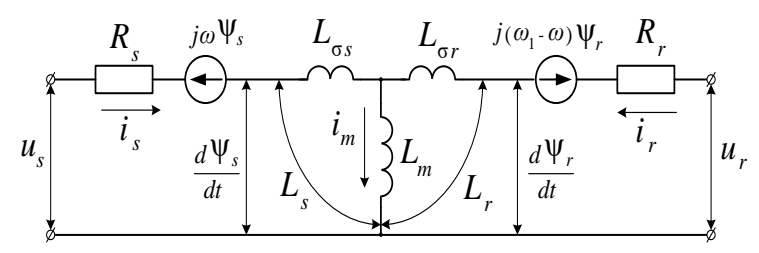

Рис. 6. Схема замещения обобщенной электрической машины Fig. 6. Equivalent circuit of a generalized electrical machine

#### 2021. No. 3 (71). pp. 50-58

и (24) разработана математическая модель асинхронного двигателя, реализованная в пакете программ Matlab. Структурная схема модели представлена на рис. 7.

Величина потокосцепления ротора  $\psi_{2\text{ our}},$  соответствующая минимальной величине статорного тока при фиксированной величине момент *Mem* рассчитывается по формуле:

$$
\Psi_{2\_onm} = \sqrt{\frac{2M_{em} \cdot (L_{\sigma 1} + L_m)}{3z_p}}.
$$

Из этого уравнения можно получить значение момента *Mem* используемое в дальнейших расчетах:

$$
M_{em} = \frac{3}{2} z_p V_{2\_om}^2 \frac{1}{L_{\text{ol}} + L_m} \, .
$$

#### Экспериментальная часть

Для проверки полученных результатов был разработан лабораторный стенд (рис. 8). Целью проведения эксперимента явилось получение зависимостей вращающего электромагнитного момента двигателя и его скорости в процессе пуска, а также сравнение полученных зависимостей соответствующими характеристиками, рассчитанными в результате имитационного моделирования. Установка состоит из асинхронного двигателя 4АМХ71А4У3 и

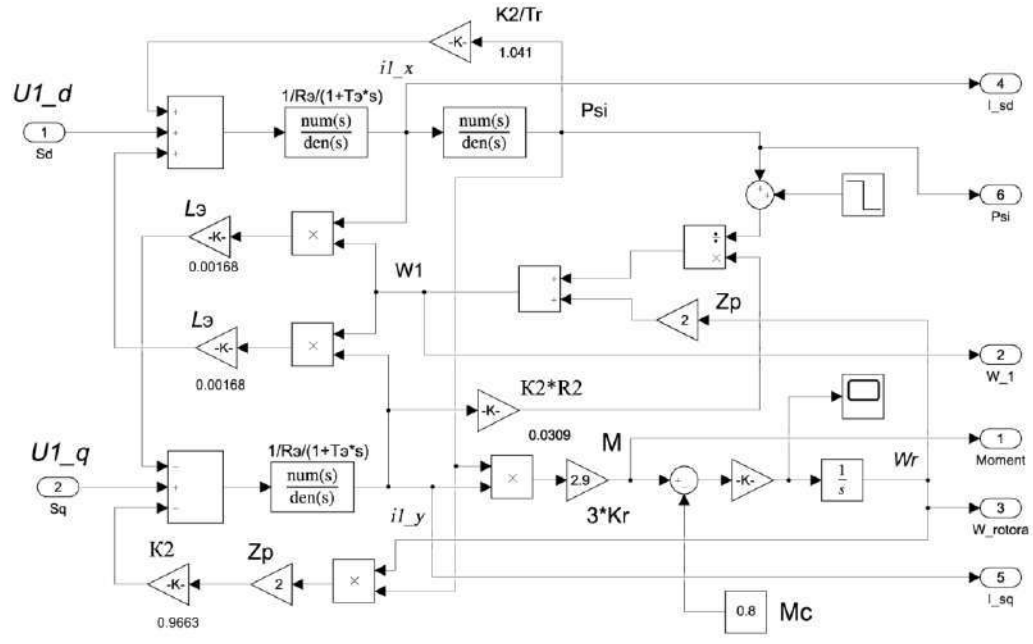

**Рис. 7.** Математическая модель двигателя **Fig. 7.** Engine mathematical model

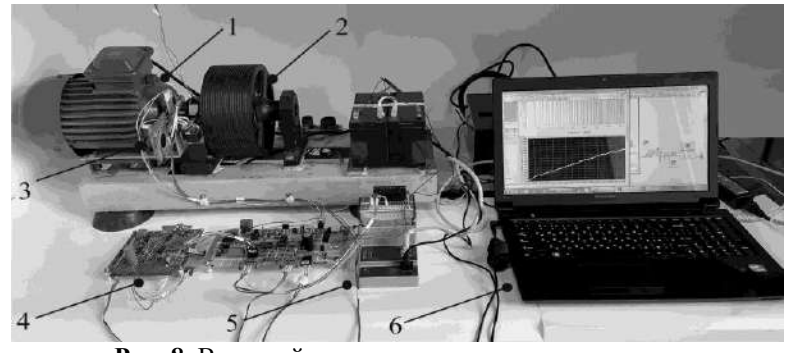

**Рис. 8.** Внешний вид экспериментального стенда:

1 – асинхронный двигатель; 2 – электромагнитный тормоз; 3 – модуль измерения скорости; 4 – модуль измерения момента; 5 – унифицированная платформа CompactDAQ с установленным в ней модулем многоканального сбора данных NI – 9205; 6 – персональный компьютер **Fig. 8.** Exterior of the experimental stand:

1 – asynchronous motor; 2 – electromagnetic brake; 3 – speed measurement module; 4 – torque measurement module;  $5$  – unified CompactDAQ platform with the NI-9205 multichannel data acquisition module installed in it; 6 – personal computer

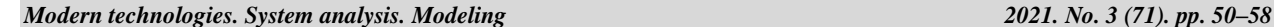

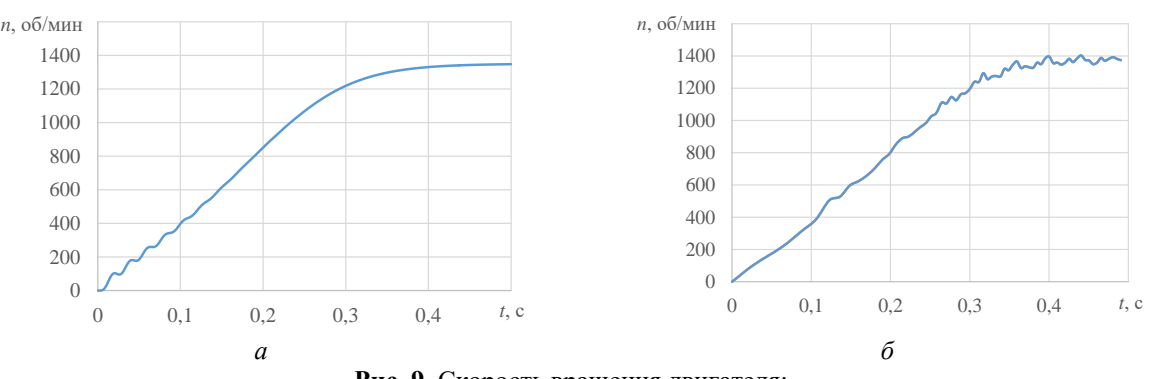

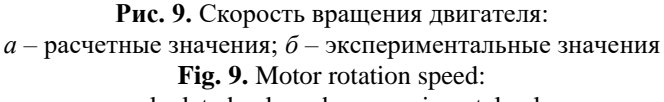

 $a - calculated$  values;  $b - experimental$  values

расположенной соосно с ним электромагнитной муфты. С помощью муфты на валу двигателя устанавливается тормозной момент, величина которого задается током в обмотке возбуждения муфты. Модуль измерения момента содержит измерительный мост, состоящий из тензорезисторов и усилителя сигнала, пропорционального тормозному моменту, снимаемого с диагонали моста. В модуле измерения скорости двигателя установлена оптопара, сигнал которой представляет собой последовательность прямоугольных импульсов с изменяющимися в процессе разгона двигателя параметрами: длительностью импульса и паузы.

Перечисленные модули измерения момента и скорости являются составными частями программно-аппаратного комплекса.

Измеренные с помощью модуля многоканального сбора данные поступают на персональный компьютер для последующей их обработки. Программная часть комплекса разработана в среде графического программирования LabView.

Получены графики зависимостей момента *Mem* на валу двигателя и скорости его вращения *n* на интервале от момента пуска и до выхода на установившийся режим работы (рис. 9).

Из анализа рис. 9 следует, что расчетные и экспериментальные значения скоростей близки или совпадают. Это свидетельствует о правомерности теоретических положений, принятых при разработке имитационной модели. Сравнение кривых электромагнитного момента не представляется возможным в связи с различным характером изменения их значений во время пуска двигателя.

#### Заключение

Таким образом, полученная в пакете программного обеспечения MatLab (Simulink) [14–16] имитационная модель двигателя адекватно определяет электромагнитные процессы и может быть использована при разработке векторной системы управления [17, 18], а также в рамках учебного процесса соответствующей дисциплины.

## Список литературы

1. Кравчик А.Э., Шлаф М.М., Афонин В.И. и др. Асинхронные двигатели серии 4А. М.: Энергоиздат, 1982. 504 с.

2. Akagi H., Kanazawa Y. and Nabae A. Instantaneous reactive power compensators comprising switching devices without energy storage components // IEEE Transaction on Industry Applications, 1984. Vol. IA-20, no. 3. Pp. 625–630.

3. Edith Clarke. Circuit Analysis of AC Power Systems. Vol. 1, Wiley, New York, 1943.

4. Bellan D. Clarke Transformation Solution of Asymmetrical Transients in Three-Phase Circuits. Energies. 2020.

5. Бессонов Л.А. Теоретические основы электротехники. М.: Гардарики, 2000. 638 с.

6. Кулинич Ю.М. Компенсация реактивной мощности. М.: ФГБУ ДПО «Учебно-методический центр по образованию на железнодорожном транспорте», 2020. 182 с.

7. Milanes-Montero M.I., Romero-Cadaval E., de Marcos A.R., et al. Novel Method for Synchronization to Disturbed Three-Phase and Single-Phase Systems // Industrial Electronics, 2007. IEEE International Symposium on Date 4–7 June 2007. Pp. 860–865.

8. Усольцев А.А. Частотное управление асинхронным двигателем. СПб.: Изд-во Санкт-Петербургского государственного университета информационных технологий, механики и оптики, 2006. 94 с.

9. Терёхин В.Б. Моделирование систем электропривода в Simulink (MatLab 7.0.1). Томск: Изд-во Томского политехнического университета, 2008. 320 с.

10. Панкратов В.В. Векторное управление асинхронными электроприводами. Новосибирск: Изд-во НГТУ, 1999. 66 с.

11. Калачёв Ю.Н. SimInTex: моделирование в электроприводе. М.: ДМК Пресс, 2019. 98 с.

12. Вольдек А.И. Электрические машины. М.: Изд-во Энергия, 1974. 839 с.

13. Мигдалёнок А.А. Моделирование электропривода на ЭВМ. Минск: Изд-во БНТУ, 2010. 94 с.

*2021. № 3 (71). С. 50–58 Современные технологии. Системный анализ. Моделирование*

14. Дьяконов В.П. Simulink: Самоучитель. М.: ДМК Пресс, 2015. 782 с.

15. Eshkabilov S. Beginning MATLAB and Simulink: From Novice to Professional. Apress. 2019. 544 p.

16. Герман-Галкин С.Г. Виртуальные лаборатории полупроводниковых систем в среде Matlab-Simulink. СПб.: Лань, 2013. 448 с.

17. Yousef A. Abdel maksoud S. Review on Field Oriented Control of Induction Motor // International Journal For Research In Emerging Science And Technology. 2015. Vol. 12, no. 2(7).

18. Шрейнер Р.Т. Математическое моделирование электропривода переменного тока с полупроводниковыми преобразователями частоты. Екатеринбург: УРО РАН, 2000. 654 с.

#### References

1. Kravchik A.E., Shlaf M.M., Afonin V.I. etc. Аsinkhronnye dvigateli serii 4А [Asynchronous motors of the 4A series]. Moscow: Energoizdat Publ., 1982. 504 p.

2. Akagi H., Kanazawa Y. and Nabae A. Instantaneous reactive power compensators comprising switching devices without energy storage components. *IEEE Transaction on Industry Applications*, 1984. Vol. IA-20, No. 3, pp. 625–630.

3. Edith Clarke. Circuit Analysis of AC Power Systems. Vol. 1, Wiley, New York, 1943.

4. Bellan D. Clarke Transformation Solution of Asymmetrical Transients in Three-Phase Circuits. Energies. 2020.

5. Bessonov L.A. Teoreticheskie osnovy ehlektrotekhniki [Theoretical Foundations of Electrical Engineering]. Moscow: Gardariki Publ., 2000. 638 p.

6. Kulinich Yu.M. Kompensatsiya reaktivnoj moshhnosti [Reactive power compensation]. Moscow: Uchebnometodicheskij tsentr po obrazovaniyu na zheleznodorozhnom transporte Publ., 2020. 182 p.

7. Milanes-Montero M.I., Romero-Cadaval E., de Marcos A.R., et al. Novel Method for Synchronization to Disturbed Three-Phase and Single-Phase Systems. *Industrial Electronics, 2007. IEEE International Symposium on Date 4–7 June 2007*. pp. 860–865.

8. Usoltsev A.A. Chastotnoe upravlenie asinkhronnym dvigatelem [Frequency control of an asynchronous motor]: Saint Petersburg: Sankt-Peterburgskij gosudarstvennyj universitet informatsionnykh tekhnologij, mekhaniki i optiki Publ., 2006. 94 p.

9. Terekhin V.B. Modelirovanie sistem ehlektroprivoda v Simulink (MatLab 7.0.1) [Simulation of electric drive systems in Simulink (MatLab 7.0.1)]. Tomsk: Tomskij politekhnicheskij universitet Publ., 2008. 320 p.

10. Pankratov V.V. Vektornoe upravlenie asinkhronnymi ehlektroprivodami [Vector control of asynchronous electric drives]. Novosibirsk: Novosibirskij gosudarstvennyj tekhnicheskij universitet Publ., 1999. 66 p.

11. Kalachev Yu.N. SimInTex: modelirovanie v ehlektroprivode [SimInTech: Simulation in an electric drive]. Moscow: DMK Press Publ., 2019. 98 p.

12. Voldek A.I. Elektricheskie mashiny [Electric cars]. Moscow: Energiya Publ., 1974. 839 p.

13. Migdalenok A.A. Modelirovanie ehlektroprivoda na EVM [Simulation of an electric drive on a computer]. Minsk: Belorusskij natsional'nyj tekhnicheskij universitet Publ., 2010. 94 p.

14. Dyakonov V.P. Simulink: samouchitel' [Simulink: Tutorial]. Moscow: DMK Press Publ., 2015. 782 p.

15. Eshkabilov S. Beginning MATLAB and Simulink: From Novice to Professional. Apress. 2019. 544 p.

16. German-Galkin S.G. Virtual'nye laboratorii poluprovodnikovykh sistem v srede Matlab-Simulink [Virtual laboratories of semiconductor systems in the Matlab-Simulink environment]. Saint Petersburg: Lan' Publ., 2013. 448 p.

17. Yousef A. Abdel maksoud S. Review on Field Oriented Control of Induction Motor n. *International Journal For Research In Emerging Science And Technology*, 2015, Vol. 12, No. 2(7).

18. Schreiner R.T. Matematicheskoe modelirovanie ehlektroprivoda peremennogo toka s poluprovodnikovymi preobrazovatelyami chastoty [Mathematical modeling of an alternating current electric drive with semiconductor frequency converters]. Ekaterinburg: URO RAN Publ., 2000. 654 p.

### Информация об авторах

*Каминский Александр Викторович* – канд. физ.-мат. наук, доцент, кафедра автоматики и системотехники, Тихоокеанский государственный университет, г. Хабаровск, e-mail: 000618@pnu.edu.ru.

*Коваленко Сергей Викторович* – канд. техн. наук, доцент кафедры автоматики и системотехники, Тихоокеанский государственный университет, г. Хабаровск, e-mail: 004936@pnu.edu.ru.

*Гуляев Александр Викторович –* доцент кафедры электротехники, электроники и электромеханики, Дальневосточный государственный университет путей сообщения, г. Хабаровск, e-mail: 89143127984@ya.ru.

*Шухарев Сергей Анатольевич –* канд. техн. наук, доцент кафедры транспорта железных дорог, Дальневосточный государственный университет путей сообщения, г. Хабаровск, e-mail: shuharevsa@gmail.com

#### Information about the authors

*Alexander V. Kaminsky* – Ph.D in Physics and Mathematics, Associate Professor of the Subdepartment of Automation and Systems Engineering, Pacific State University, Khabarovsk, email: 000618@pnu.edu.ru.

*Sergey V. Kovalenko* – Ph.D.in Engeneering Science, Associate Professor of the Subdepartment of Automation and Systems Engineering, Pacific State University, Khabarovsk, email: 004936@pnu.edu.ru.

*Alexander V. Gulyaev –* Associate Professor of the Subdepartment of Electrical Engineering, Electronics and Electromechanics, Far Eastern State Transport University, Khabarovsk, e-mail: 89143127984@ya.ru.

*Sergey A. Shukharev* – Ph.D. in Engeneering Science, Associate Professor of the Subdepartment of Transport of Railways, Far Eastern State Transport University, Khabarovsk, email: shuharevsa@gmail.com